**Table of Contents**

# **[Nützliche Apps](#page-1-0)** .................................................................................................................................................. [2](#page-1-0)

<span id="page-1-0"></span>슮

## Diese Funktion öffnet eine Ansicht, die Apps anzeigt, die entweder mit c:geo zusammenarbeiten oder zur Erweiterungen einiger Funktionen von c:geo genutzt werden können. Du kannst auf jedes Tool klicken um dessen Webseite mit mehr Informationen und/oder Downloadmöglichkeit zu öffnen.

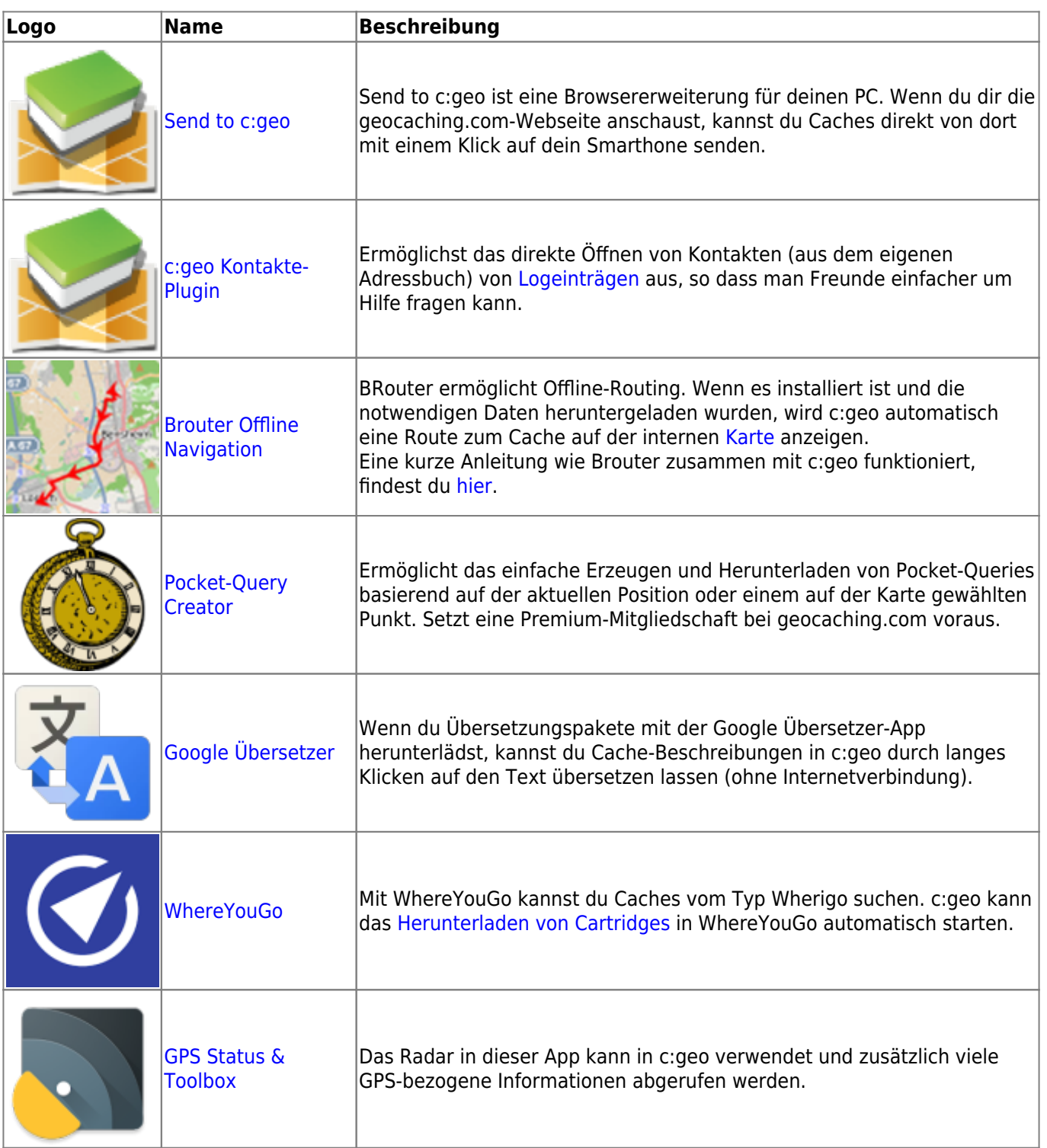

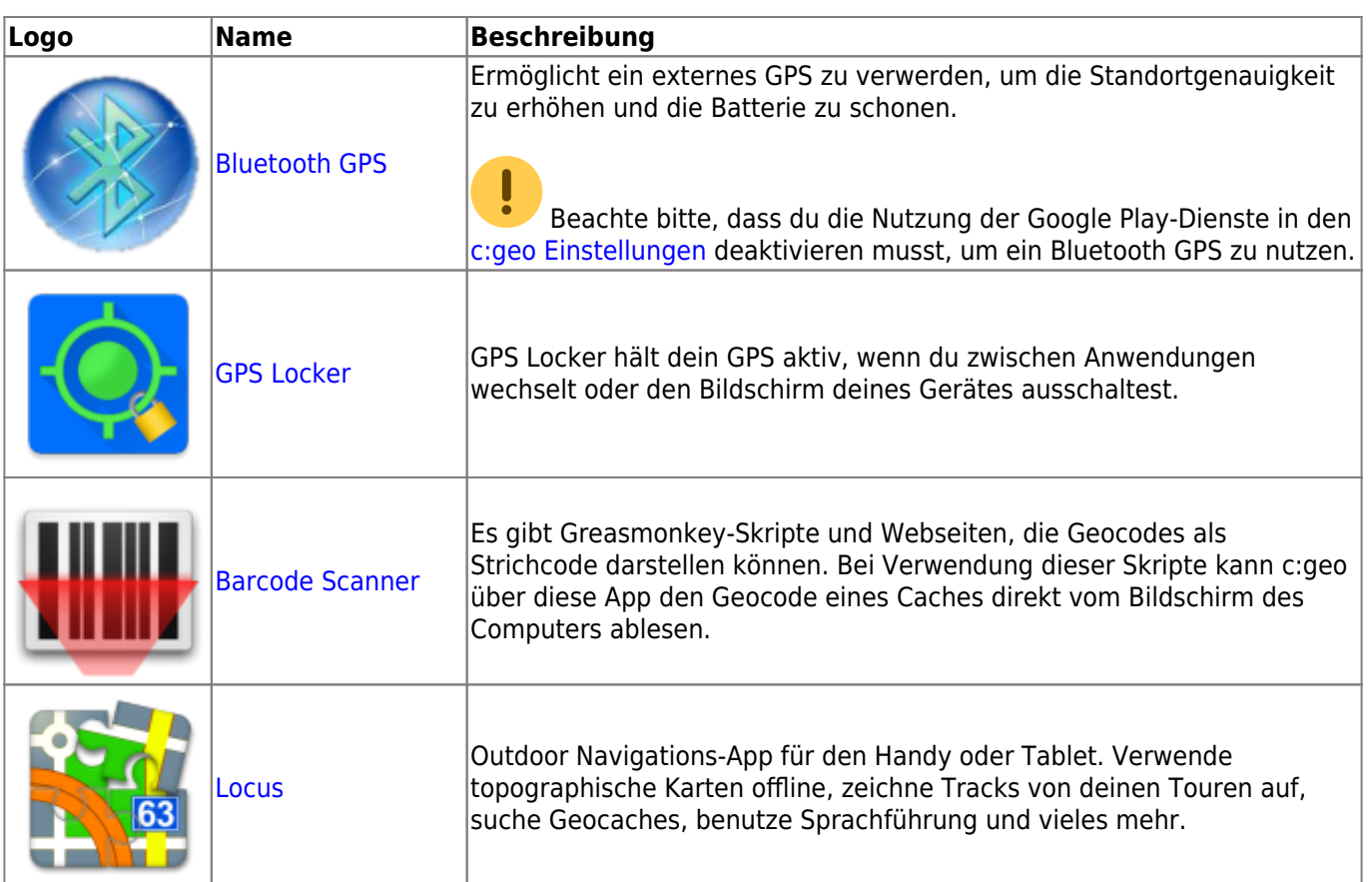